# **Produktbeschreibung**

Die additive Fertigung bezieht sich auf die Verwendung von Software, um ein 3D-Objekt in viele Querschnittsschichten zu zersetzen, und der Laser schmilzt die Materialschicht durch Schicht entsprechend der zersetzbaren Schichtgrafik und erstarrt dann. Bilden Sie das erforderliche Querschnittsmuster auf jeder Ebene. Nach der Abgestapten der Schicht nach der Ebene werden die erforderlichen 3D-Objekte gebildet. Dazu gehören hauptsächlich QBH-Modul, Strahlerweiterung, Galvo-Scanner und F-Theta-Scan-Linsen. (**[F-Theta-Scan-Objektive am Verkauf Hersteller China](https://www.opticallenssupplier.com/de/products/UV-F-theta-Scan-Lenses-for-UV-Laser-Marking-Machine-3D-Printing-SLA.html)**)

Das QBH-Kollimationsmodul realisiert die Umwandlung von divergierenden Laserstrahlen in parallele Balken (um den Divergenzwinkel zu reduzieren), realisiert der Galvo-Scanner Strahlablenkungen und abtastung, und das F-Theta-Scan-Objektiv realisiert ein gleichmäßiges Abtasten und Fokussieren des Strahls.

### **Produktvorteil:**

(1) Die optische Linse kann sicherstellen, dass die Rundheit größer als 93% im Bereich von 1,5 mal der scharfen Länge ist;

(2) Die Linse nimmt importierte ultra-niedrige Absorptionsquarz an,

Beschichtungsabsorption <20ppm. Die Filmschadenschwelle beträgt 50J / cm2, was den 2000W Single-Modus standhält;

(3) Die Fokusspotgröße beträgt mehr als 95% über den gesamten Rahmen.

(4) Optimiertes Design für die Kollimation des Single-Mode-Lasers, um sicherzustellen, dass der Einfluss des gesamten optischen Systems auf M2 <0,04 ist.

(**[3D-Druckmetall Großhändler China](https://www.opticallenssupplier.com/de/products/3D-Printing-and-Additive-Manufacturing-Optical-Lenses-manufacturer-for-SLM-SLS-SLA.html)**)

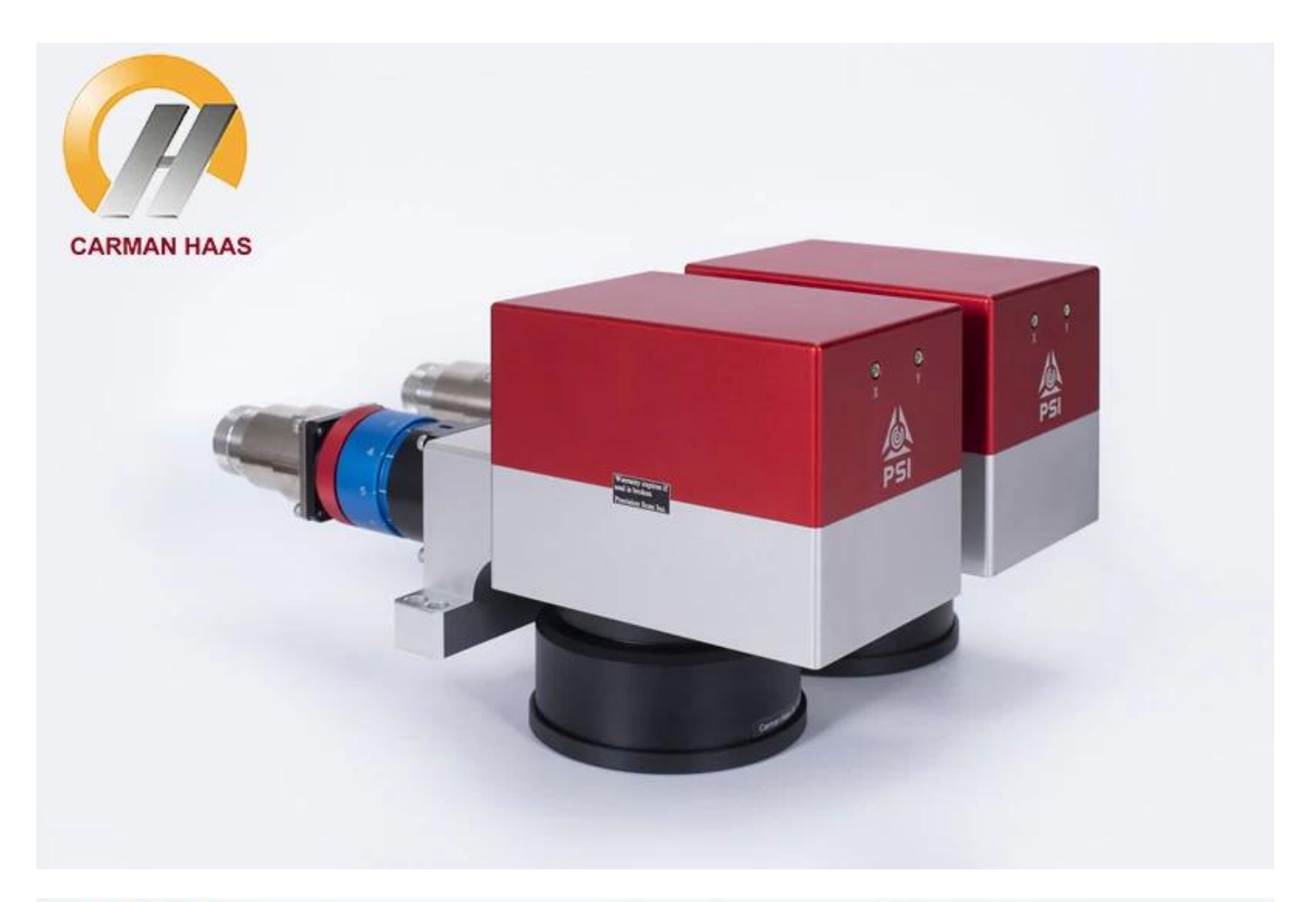

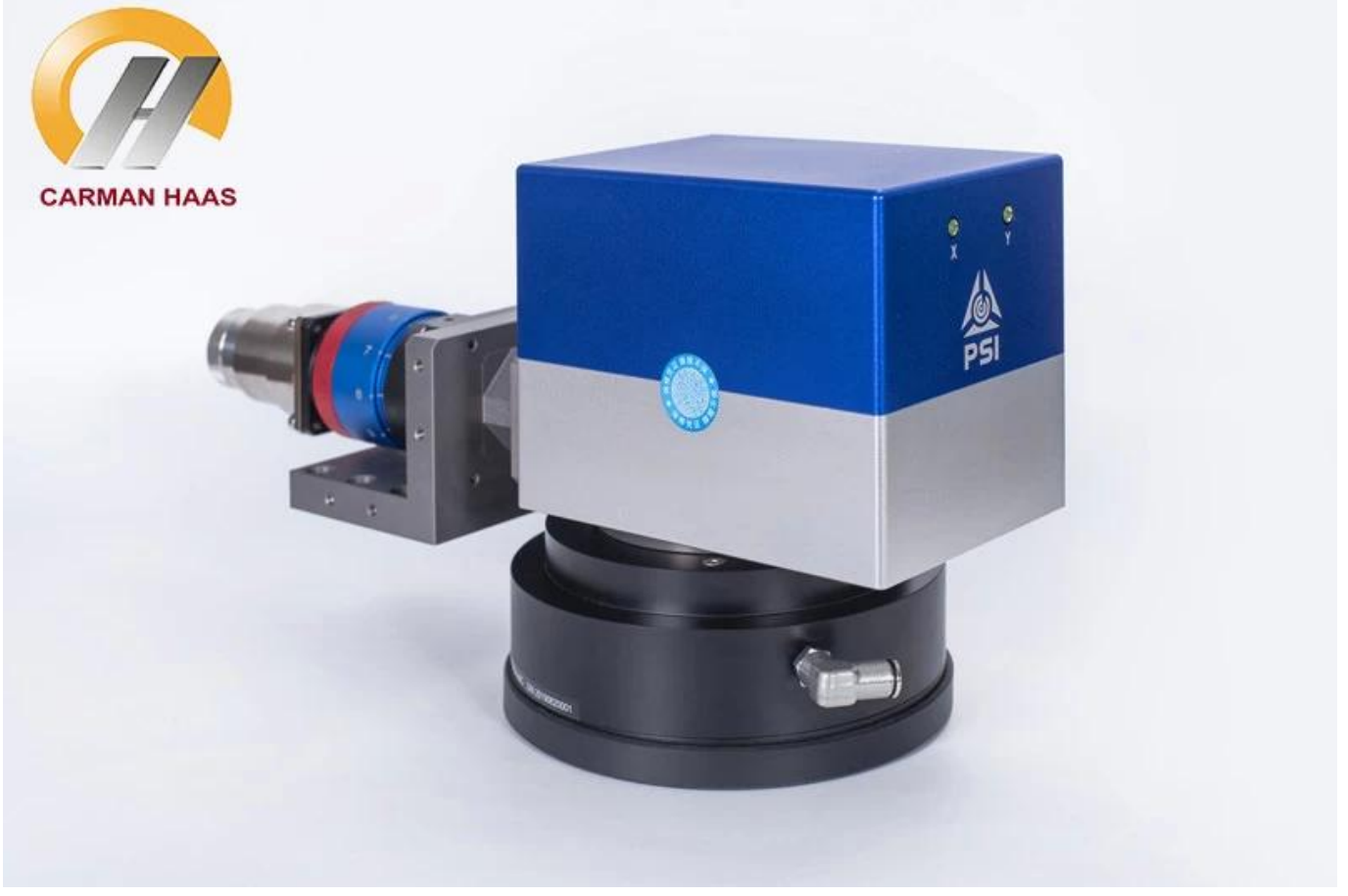

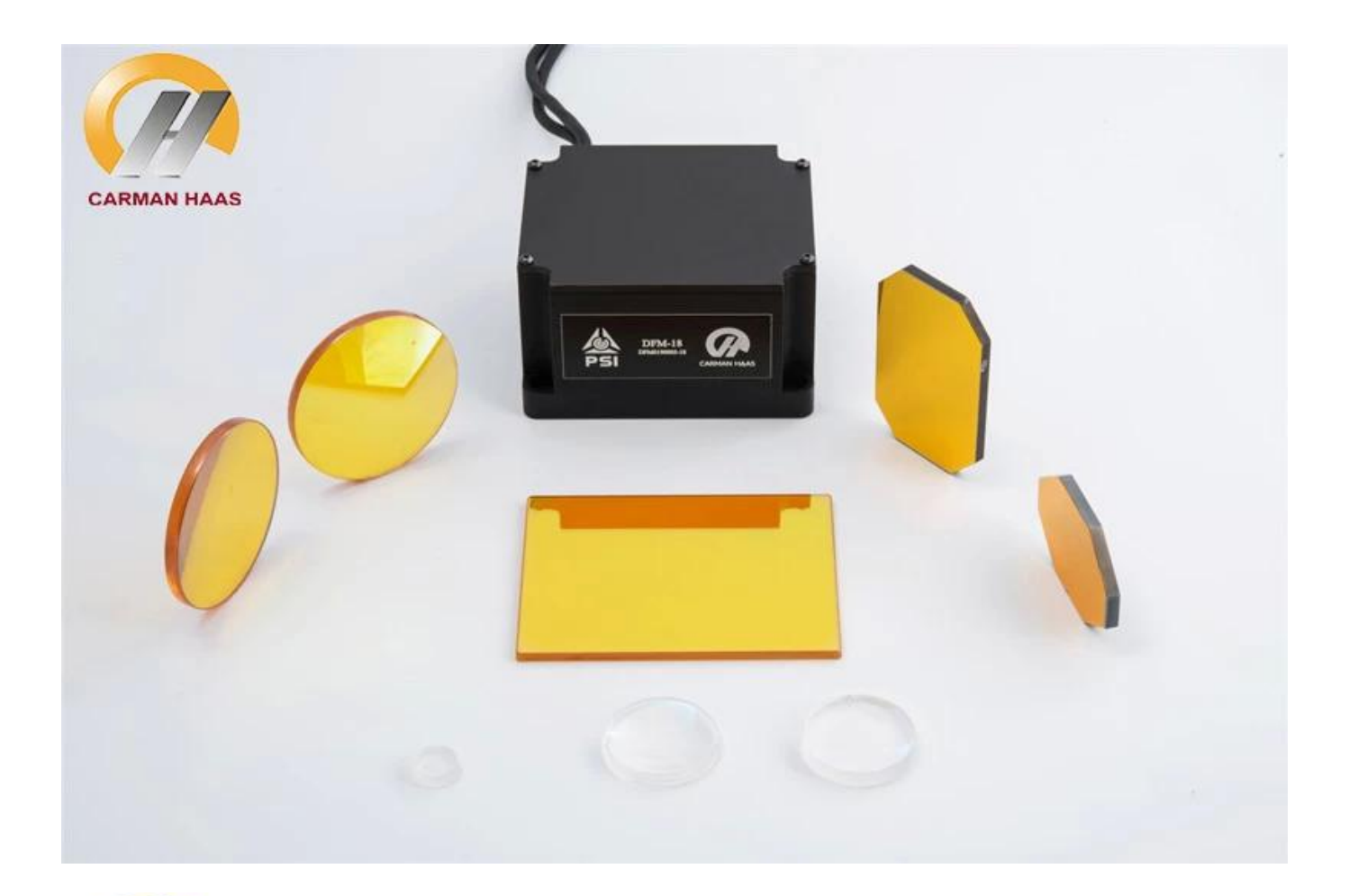

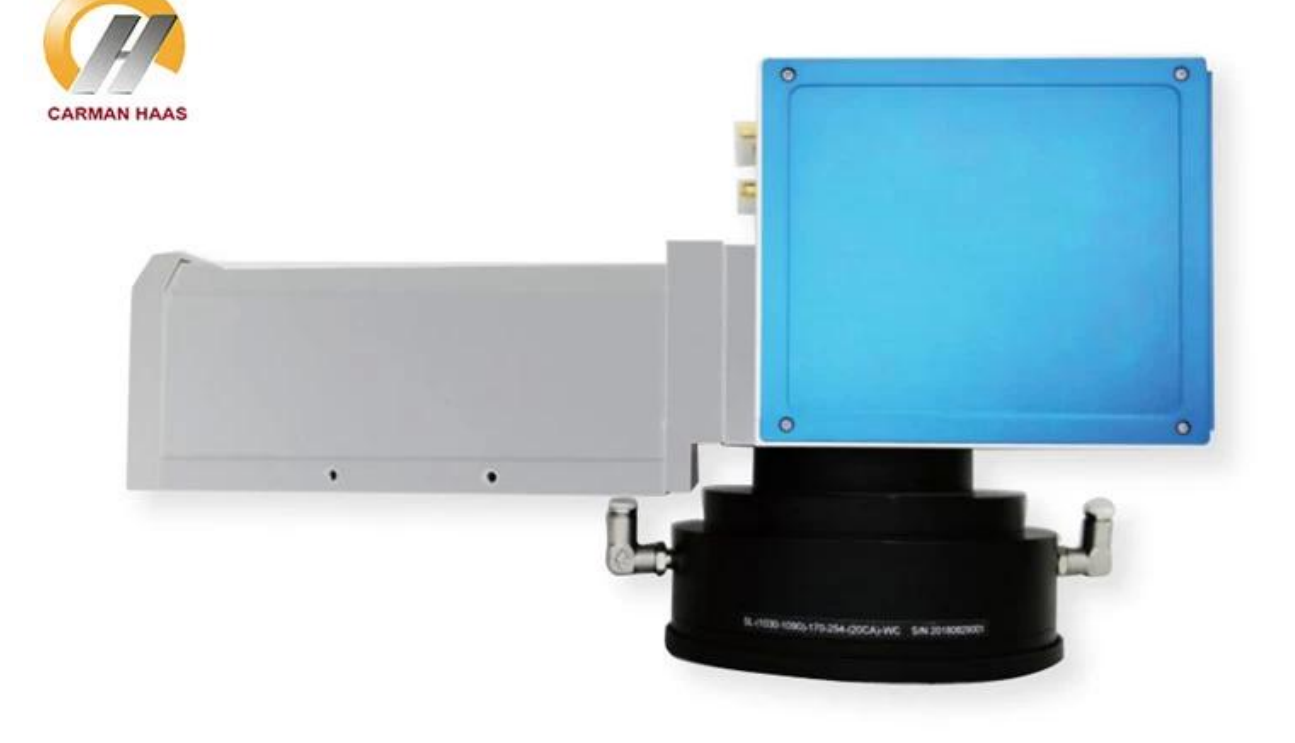

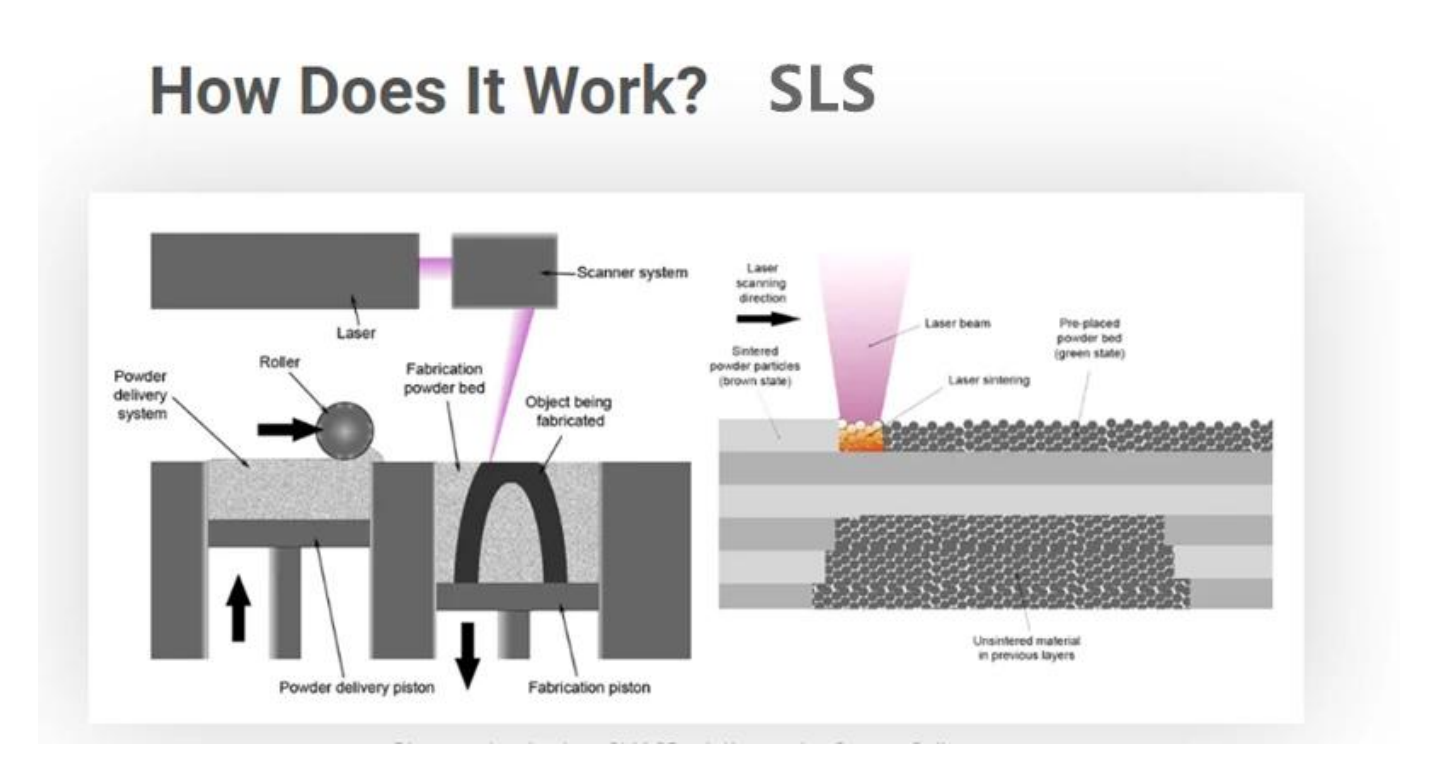

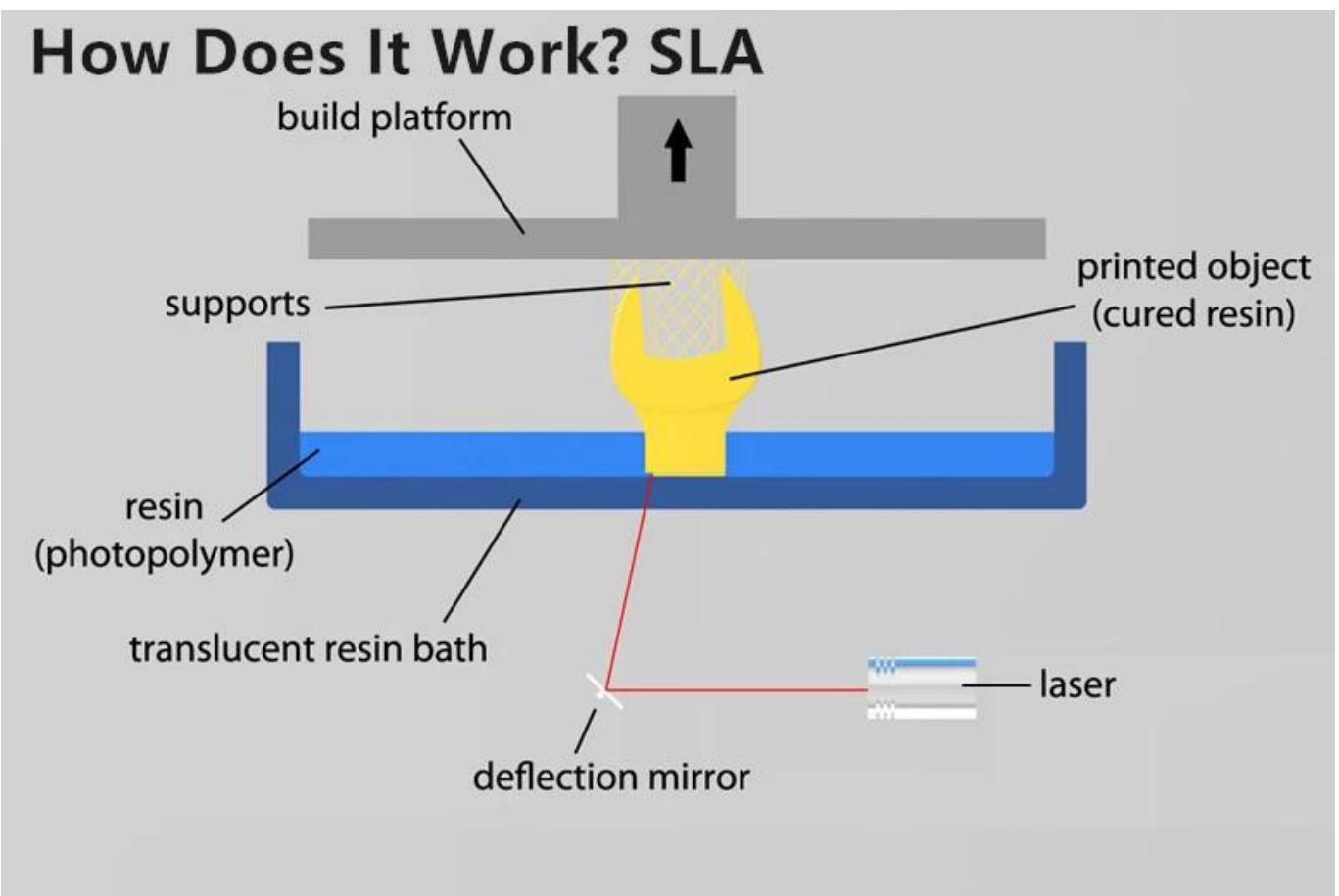

**Produktspezifikationen:**

### **SLM - Metal 3D Printing**

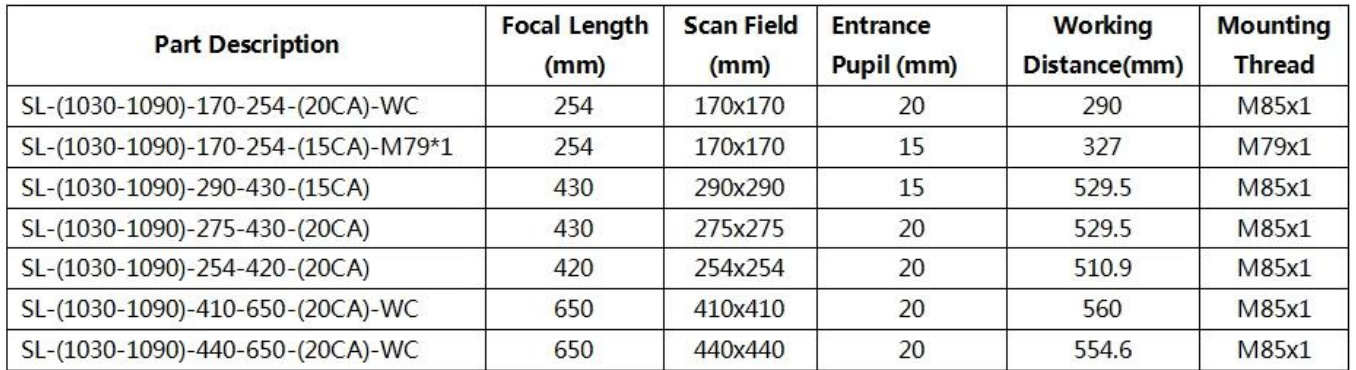

### \*WC is for Water Cooling

### SLS - Non-metal 3D Printing

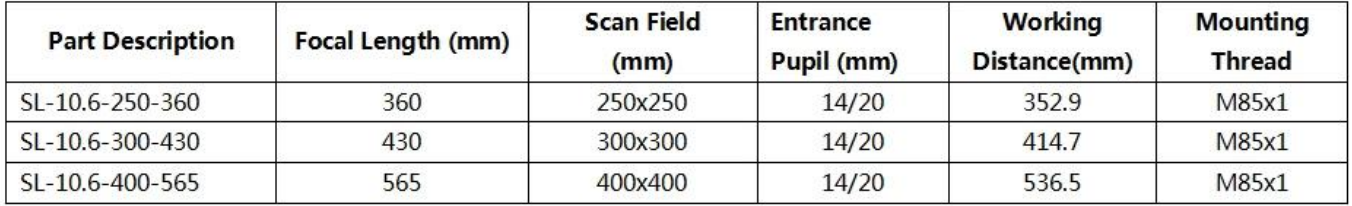

### SLA - UV 3D Printing

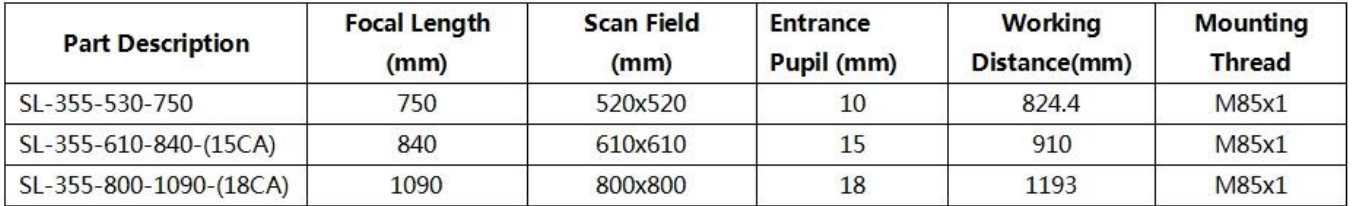

SELECTIVE LASER MELTING (SLM)

# **Pros and Cons**

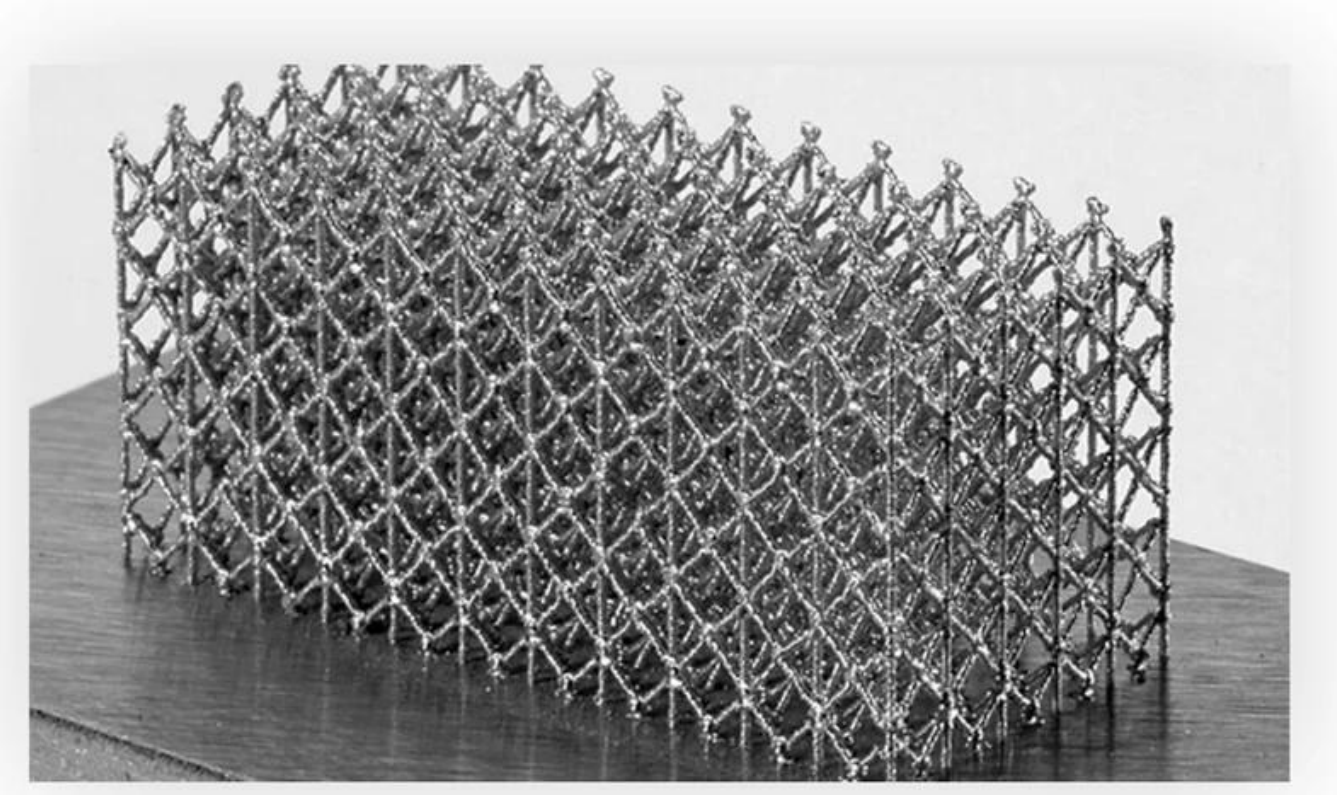

# **Stainless Steel**

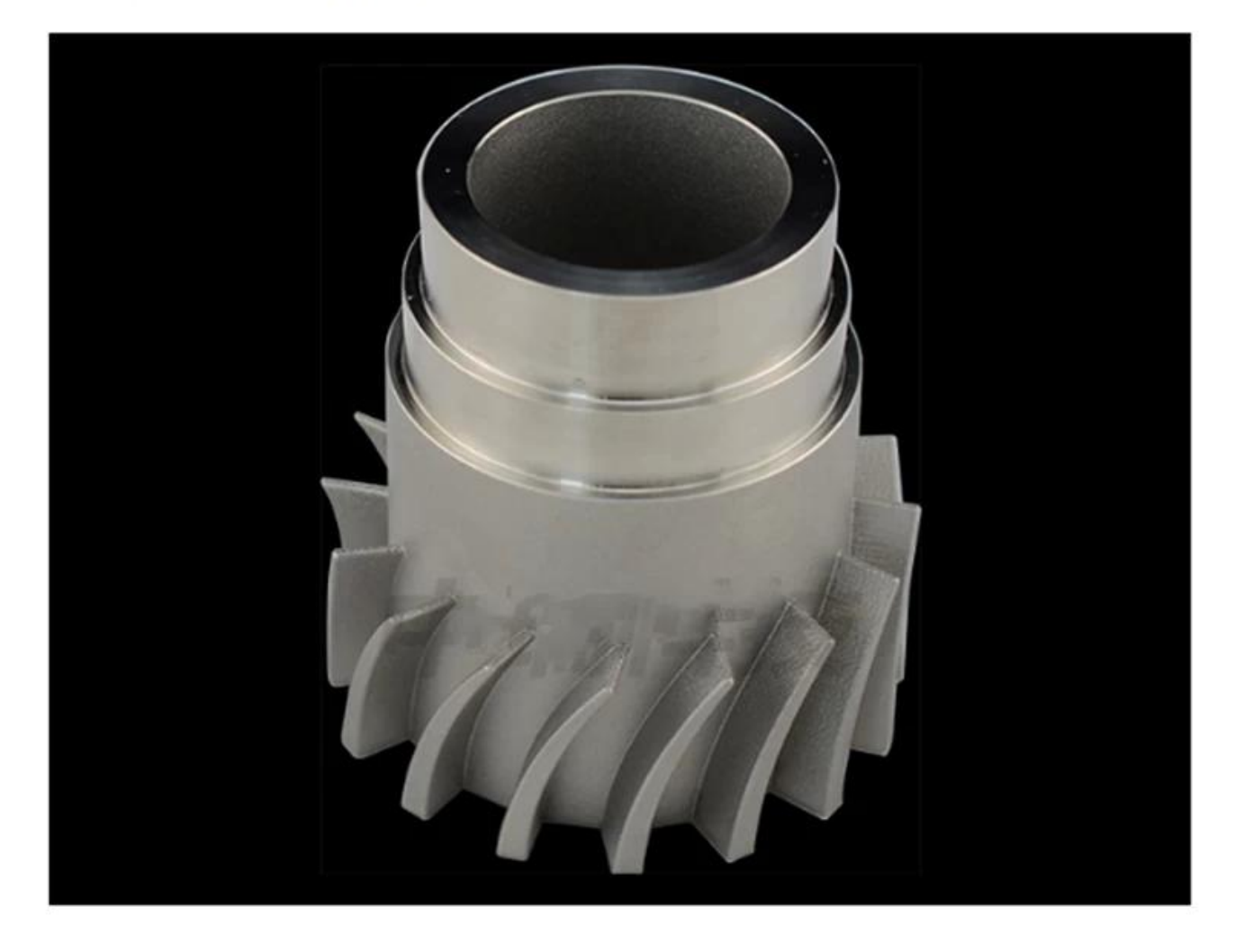

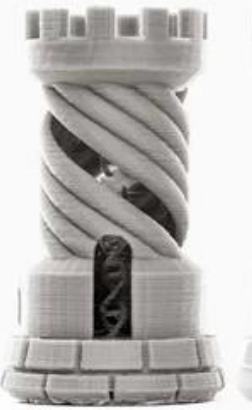

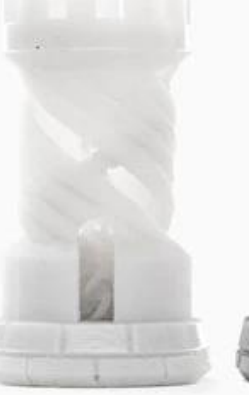

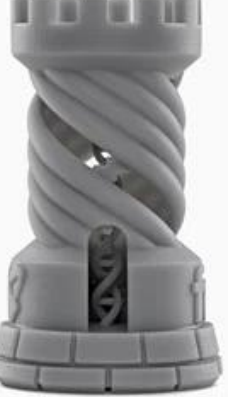

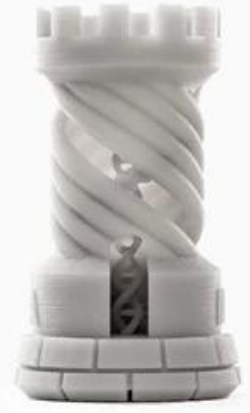

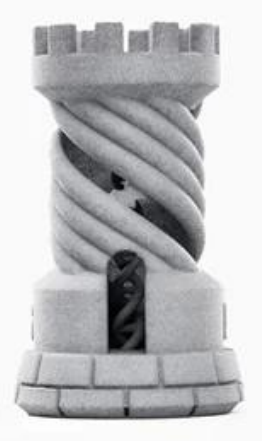

Desktop FDM

**Industrial FDM** 

Desktop SLA

**Industrial SLA** 

**Industrial SLS** 

## ZRPA12 ( PA12 Nylon Powder )

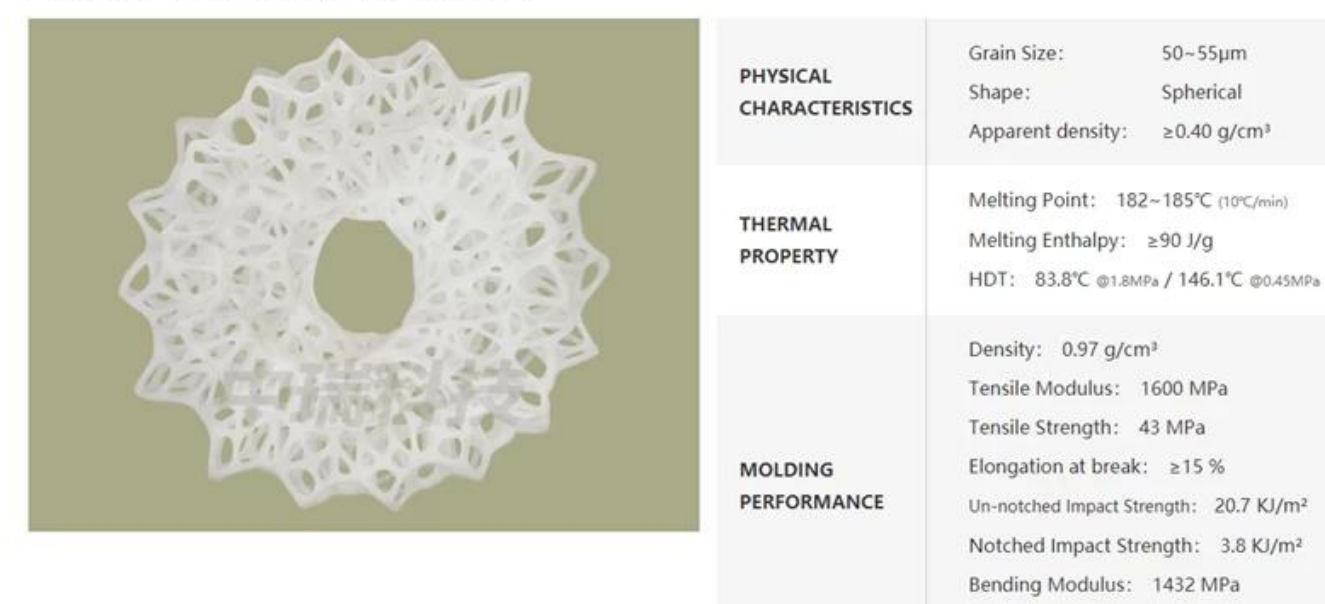

# ZRTPU (Thermoplastic Polyurethanes Powder)

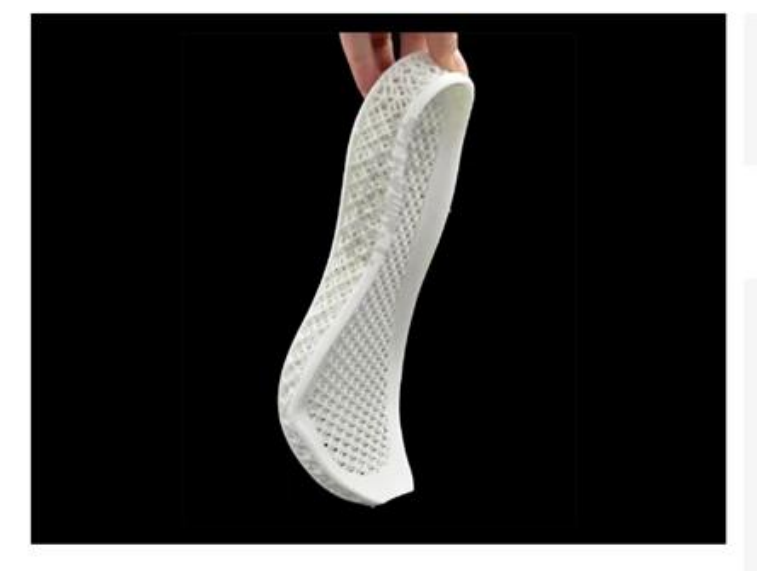

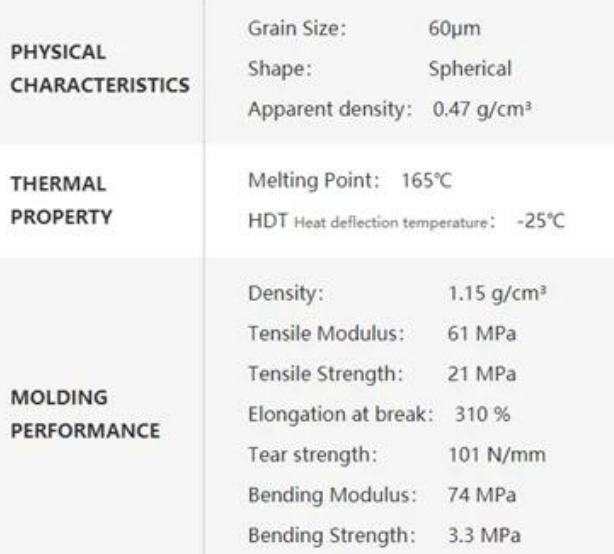

Bending Strength: 57 MPa

 $50 - 55 \mu m$ 

Spherical

 $\geq$  0.40 g/cm<sup>3</sup>

## **Fabrik**

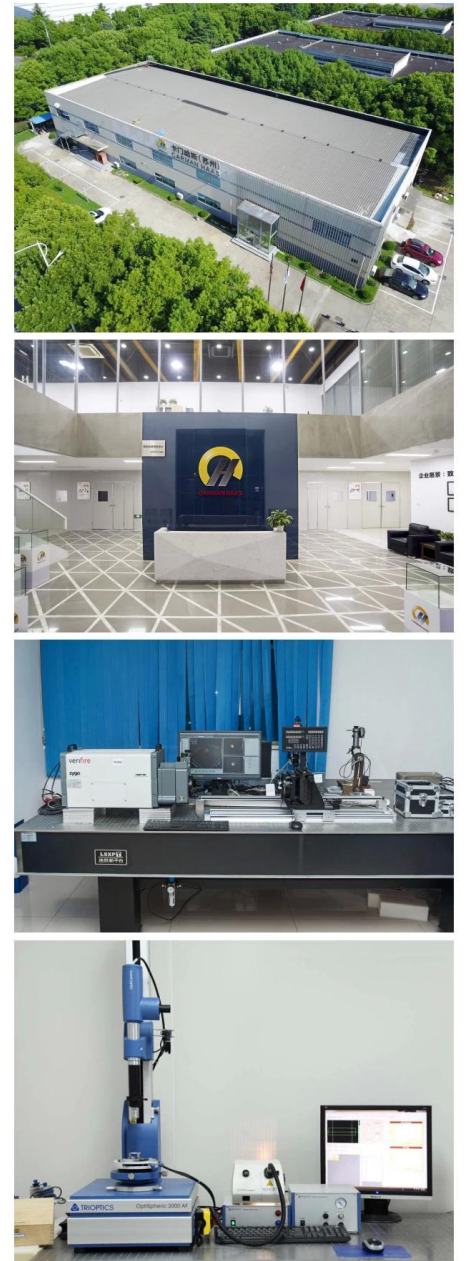

TRIOPTICS OptiSpheric 2000 AF<br>--Testing EFL、R、Centering Error、Wedge Angle、BFL、MTF

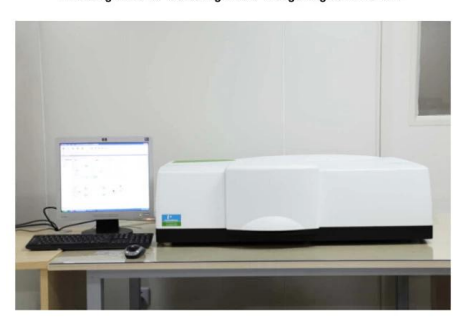

PerkinElmer Lambda 950---Testing Transmission and Reflectivity

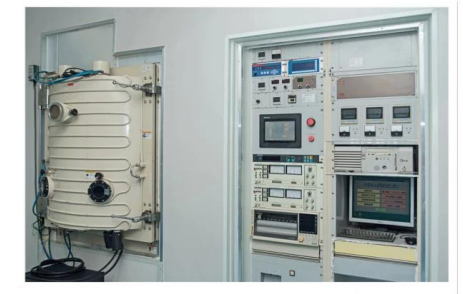

**Carmanhaas Coating Machine** 

# **Zertifikat & Ausstellung.**

# $\pmb{\times}$

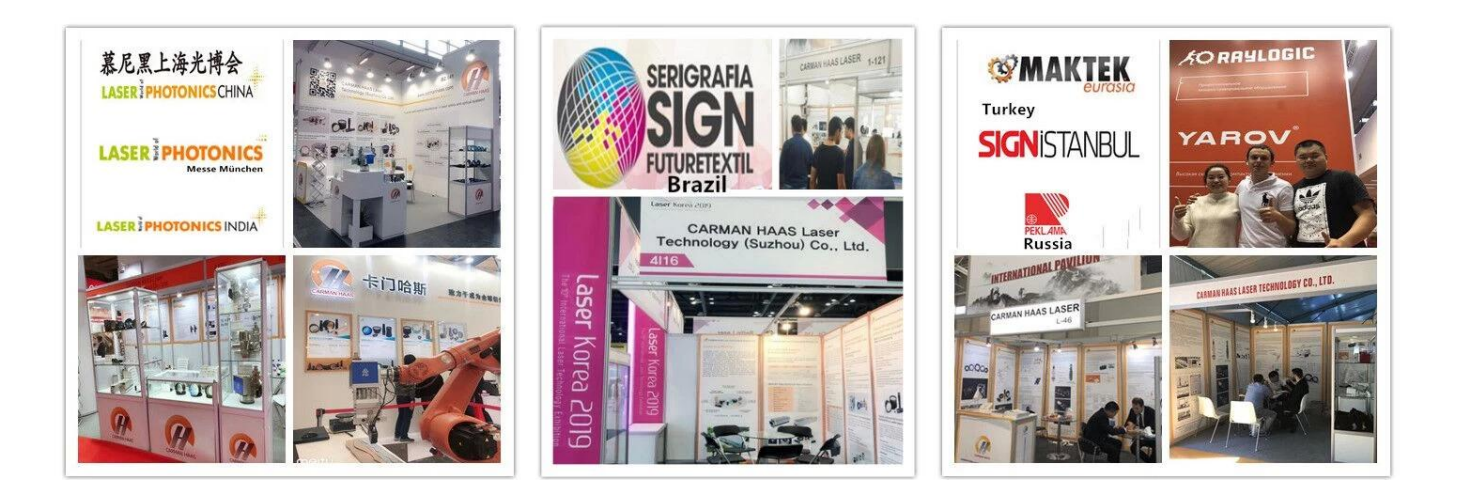

# **Packliste**

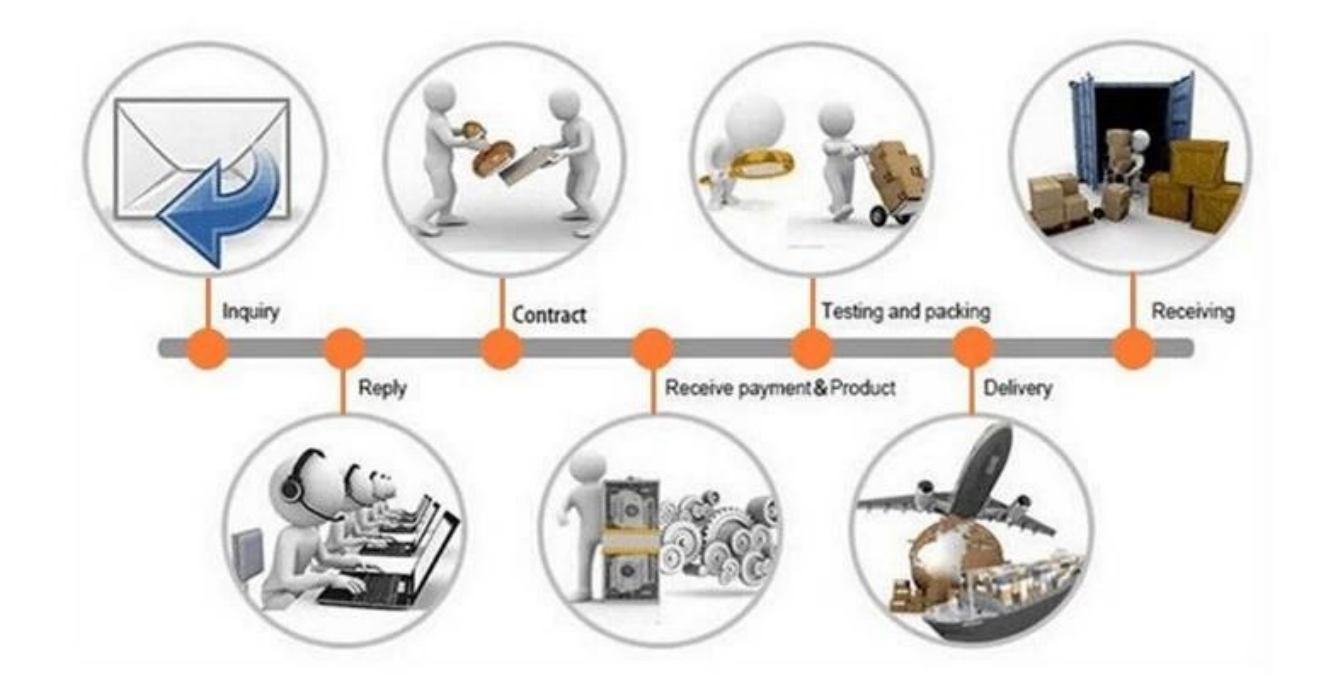

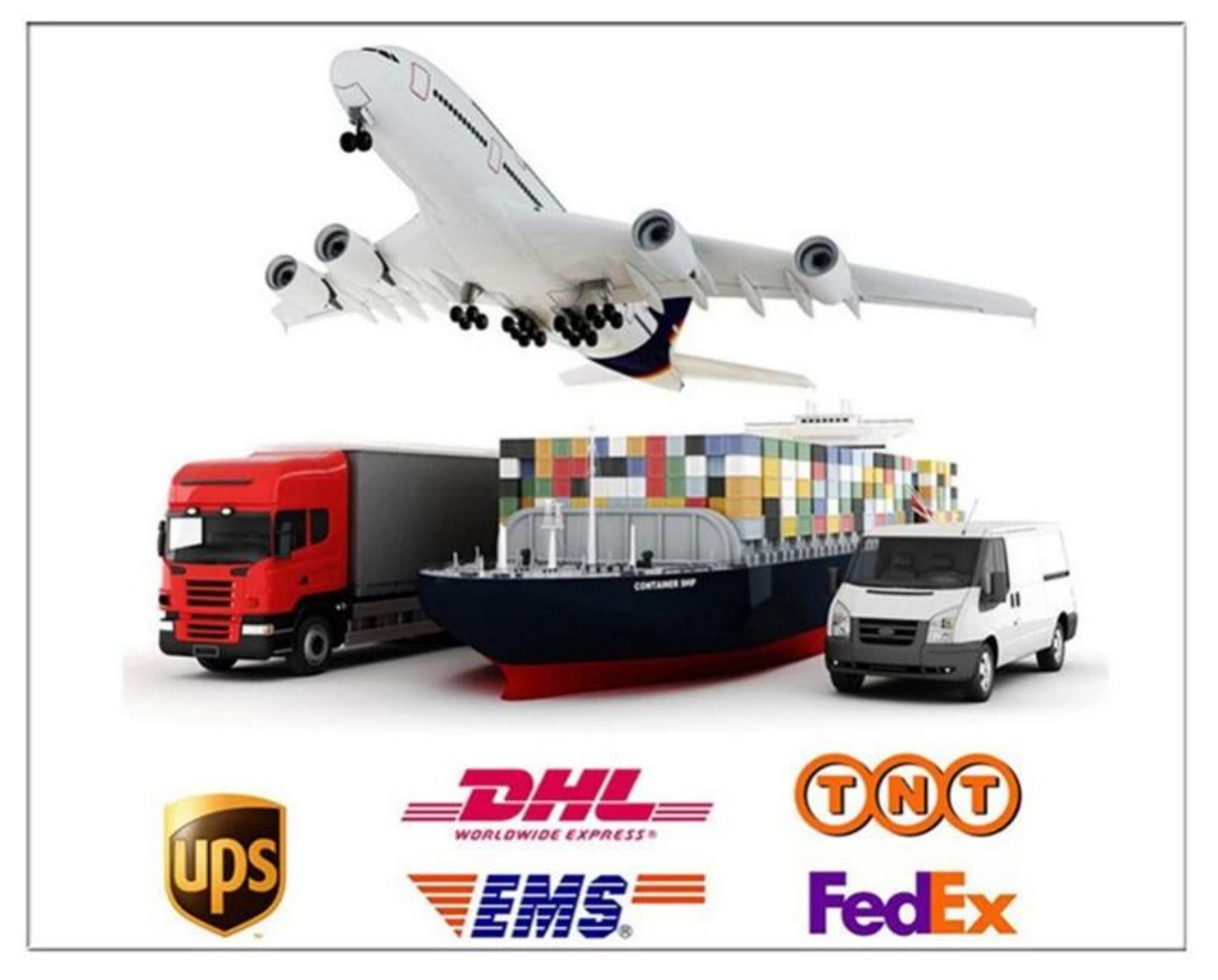

### **Rücknahmegarantie:**

Sollte zurücksendet sein:

- Schritt 1) Kontaktieren Sie uns mit dieser Website-E-Mail.
- Schritt 2) Sorgen Sie so viel Details wie möglich über das Problem, das Sie haben.
- Schritt 3) Berechtigung zur Rücksendung des Artikels wird ausgegeben.
- Schritt 4) Geben Sie den Artikel für den vereinbarten Ersatz oder die Erstattung zurück.

### **Logistik:**

(1) Für die Anordnung der Laseroptik können Sie mit DHL, UPS, FedEx, TNT, EMS, ETS optional sein

(2) fürLaserMaschineAuftragLieferung, DoseSeinOptionalmitBegriffevonAbgeordneteFOB, CNF, CIFDurchLuftoderdurchMeerbasierendaufdasKäuferSpediteureoderunsere.

## **FAQ**

F1.Alle Sie ein Hersteller?

A1: Ja, wir sind professioneller und erfahrener Hersteller mit eigenen Formen und Produktionslinien. (**[F-](https://www.opticallenssupplier.com/de/products/355nm-UV-Laser-Galvanometer-Scanner-Head-with-UV-F-theta-Scan-Lenses-for-UV-Laser-Marking-Machine.html)[Theta-Scan-Linsenfabrik China](https://www.opticallenssupplier.com/de/products/355nm-UV-Laser-Galvanometer-Scanner-Head-with-UV-F-theta-Scan-Lenses-for-UV-Laser-Marking-Machine.html)**)

F2.Wie über die Qualität der Produkte?

A2: Unsere Techniker und QC-Teams testen die Produkte nach einem von einer Alterungslinie, professionellen Geräten und Instrumenten, um die Qualität für alle Produkte zu gewährleisten.

F3.Wie Über den Preis?

A3: Wir sind Hersteller und bieten unseren Kunden immer die wettbewerbsfähigsten Preise an.

F4.Wehen Sie eine Bestellung auf?

A4: Kontakt mit dem Online-Service oder per E-Mail direkt an uns gesendet, wir antworten Ihnen bald mit Produktpreis, Spezifikationen, Verpackungen usw.. Vielen Dank.

Q5.MAY Ich sende Material, um die Markierungsleistung zu testen?

A5: Ja! Gerne können Sie Material senden, um unsere überlegene Qualität und Ihren Service zu testen.

Q6.can Ich besuche deine Fabrik?

A6: Ja, willkommen, unsere Fabrik zu Ihrer günstigen Zeit zu besuchen.

F7.Wie kann ich OEM- oder ODM-Bestellungen machen?

A7: Wir haben unterschiedliche Druckverarbeitung für verschiedene OEM / ODM-ORD. Bitte kontaktieren Sie uns mit einem Online-Service oder senden Sie uns E-Mail direkt an uns.

Q8. Wie soll ich für meine Bestellungen bezahlen?

A8: Sie können von t / t zahlen, um für qualifizierte Bank und MOQ für jede Bestellung erforderlich zu

sein.